## **Ejercicio 1.2.4 Familia de llaves fijas**

**Tarea**

Estrategia Ejecución Conclusiones La figura muestra el plano de diseño conceptual de una familia de llaves fijas

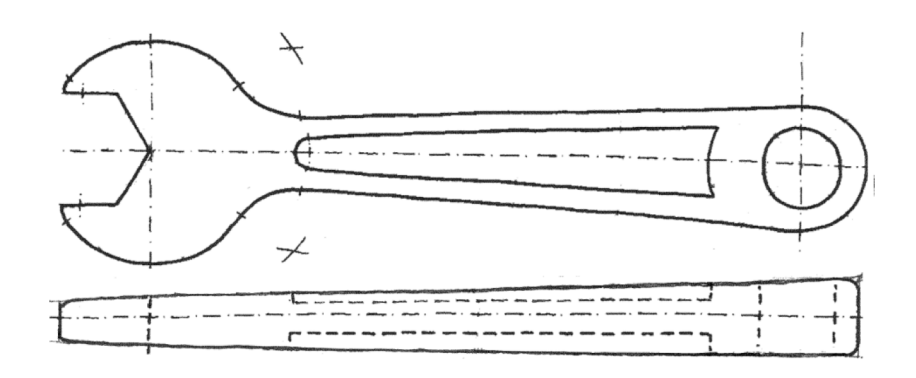

Para definir los miembros de la familia debe seguir los siguientes criterios:

- √ Todos los miembros de la familia deben respetar las proporciones mostradas en el diseño conceptual
- El parámetro principal es la separación entre caras del hueco hexagonal
- $\sqrt{ }$ Las llaves deben ser válidas para las tuercas hexagonales normales, tipo 1, clases A y B, con rosca preferente (M1,6-M12), según ISO 4032:2012

Tareas:

Obtenga el diseño de detalle de la familia de llaves fijas

Obtenga el modelo sólido de la familia de llaves fijas

Tarea **Estrategia** Ejecución

Obtenga el diseño de detalle de la pieza base

 $\sigma$ Conclusiones  $\vert$  2 Obtenga el modelo de la pieza base

Dibuje y extruya el perfil principal

 $\mathcal{P}_{\mathbb{C}}$ Dibuje y extruya el vaciado del alma

- 3 Parametrice la pieza base
	- Defina la cota de separación entre caras como un parámetro
	- Defina el resto de cotas variables como funciones del parámetro

Defina la tabla de valores del parámetro para cada miembro de la familia

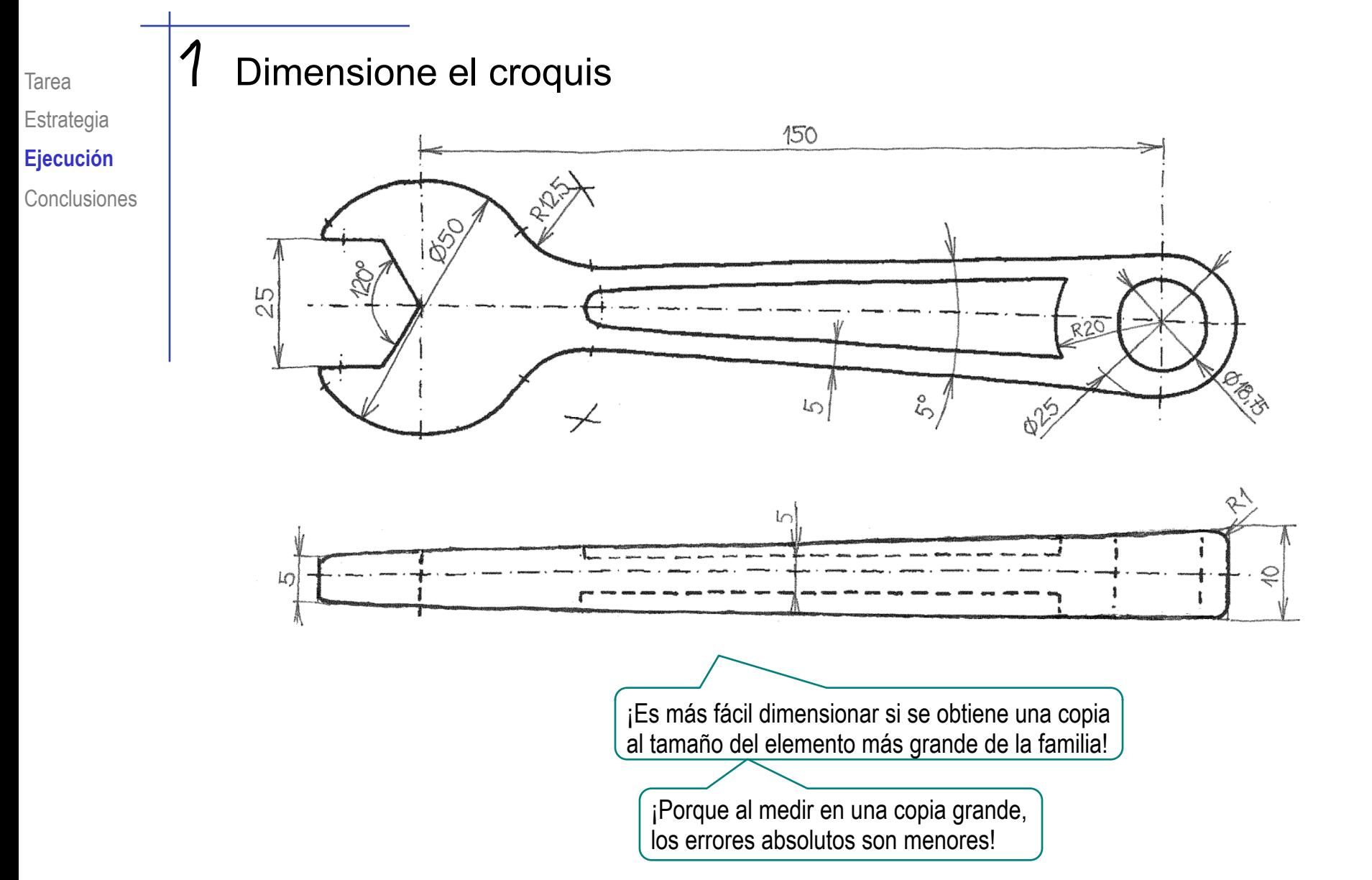

Debe notarse que las medidas tomadas de la figura del enunciado serán aproximadas…

…porque la figura ha sido dibujada a mano alzada:

![](_page_4_Figure_3.jpeg)

Por tanto, deberá redondear las medidas tomadas para que resulten compatibles

> Al redondear, busque valores que faciliten la parametrización

![](_page_5_Figure_0.jpeg)

![](_page_6_Figure_0.jpeg)

Sobre el datum *alzado*  $\sqrt{ }$ dibuje el perfil del alma

![](_page_7_Figure_2.jpeg)

 $\sqrt{ }$ Extruya a un lado con desfase

![](_page_7_Figure_4.jpeg)

![](_page_8_Figure_0.jpeg)

![](_page_9_Figure_0.jpeg)

Defina las relaciones que  $\sqrt{ }$ quiere establecer para las dimensiones dependientes del tamaño de la boca

![](_page_10_Figure_2.jpeg)

- $\sqrt{ }$ Cambie el nombre de la cota del ancho de la boca
- $\sqrt{ }$ Introduzca las relaciones en el editor de ecuaciones

![](_page_10_Picture_99.jpeg)

## 4 Defina una configuración para cada llave

Obtenga las relaciones entre métricas de las tuercas y separación entre caras

![](_page_11_Picture_27.jpeg)

Defina la tabla de valores para el parámetro de tamaño de la boca

![](_page_12_Figure_2.jpeg)

![](_page_12_Picture_71.jpeg)

Tabla 1 - Roscas preferentes

![](_page_12_Picture_72.jpeg)

Confirme las configuraciones  $\pmb{\mathsf{J}}$ creadas desde la tabla

![](_page_13_Picture_2.jpeg)

Active la configuración que  $\sqrt{ }$ desee

![](_page_13_Figure_4.jpeg)

## ¡Al activar las configuraciones de las llaves más pequeñas aparece un error!

![](_page_14_Picture_29.jpeg)

Convierta el redondeo en un parámetro dependiente para evitar el error:

![](_page_14_Picture_30.jpeg)

Tarea **Estrategia** Ejecución

**Conclusiones**

- **1** Las familias de piezas se obtienen:
	- modelando la pieza base
	- parametrizándola

añadiendo una tabla de valores de los parámetros

Si la pieza base no está en el mismo rango que los elementos de la familia, pueden aparecer errores inesperados

- 2 Los parámetros dependientes se pueden vincular a los parámetros principales mediante ecuaciones
- 3 Puede haber parámetros con valor fijo para todos los miembros de la familia